# The CostaRicto Campaign: Cyber-Espionage Outsourced

blogs.blackberry.com/en/2020/11/the-costaricto-campaign-cyber-espionage-outsourced

RESEARCH & INTELLIGENCE / 11.12.20 / The BlackBerry Research and Intelligence Team

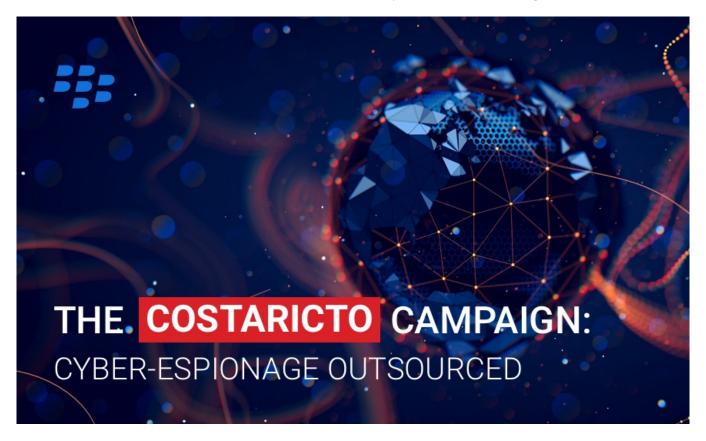

With the undeniable success of Ransomware-as-a-Service (RaaS), the cybercriminal market has expanded its portfolio to add dedicated phishing and espionage campaigns to the list of illicit services on offer...

During the past six months, the BlackBerry Research and Intelligence team have been monitoring a cyber-espionage campaign that is targeting disparate victims around the globe. The campaign, dubbed CostaRicto by BlackBerry, appears to be operated by "hackers-for-hire", a group of APT mercenaries who possess bespoke malware tooling and complex VPN proxy and SSH tunnelling capabilities.

Mercenary groups offering APT-style attacks are becoming more and more popular. Their tactics, techniques, and procedures (TTPs) often resemble highly sophisticated state-sponsored campaigns, but the profiles and geography of their victims are far too diverse to be aligned with a single bad actor's interests.

Although in theory the customers of a mercenary APT might include anyone who can afford it, the more sophisticated actors will naturally choose to work with patrons of the highest profile – be it large organizations, influential individuals, or even governments. Having a lot at stake, the cybercriminals must choose very carefully when selecting their commissions to avoid the risk of being exposed.

Outsourcing an espionage campaign, or part of it, to a mercenary group might be very compelling, especially to businesses and individuals who seek intelligence on their competition yet may not have the required tooling, infrastructure and experience to conduct an attack themselves. But even notorious adversaries experienced in cyber-espionage can benefit from adding a layer of indirection to their attacks. By using a mercenary as their proxy, the real attacker can better protect their identity and thwart attempts at attribution.

# **Key Findings:**

- CostaRicto targets are scattered across different countries in Europe, Americas, Asia, Australia and Africa, but the biggest concentration appears to be in South Asia (especially India, Bangladesh and Singapore), suggesting that the threat actor could be based in that region, but working on a wide range of commissions from diverse clients.
- The command-and-control (C2) servers are managed via Tor and/or through a layer of proxies; a complex network of SSH tunnels are also established in the victim's environment. These practices reveal better-than-average operation security.
- The backdoor used as a foothold is a new strain of never-before-seen malware a custom-built tool with a suggestive project name, well-structured code, and detailed versioning system. The earliest timestamps are from October 2019, and based on the version numbers, the project appears to be in the debug testing phase. It's not clear as of now if it's something that the threat actors developed in-house or obtained for exclusive use as part of beta testing from another entity.
- The timestamps of payload stagers go back to 2017, which might suggest the operation itself has been going on for a while, but used to deliver a different payload. It's not impossible, though, that the stagers are simply being reused without recompilation (i.e.: by changing the C2 URLs via binary editing).
- The backdoor project is called Sombra, which is a reference to an Overwatch game persona an agent of the antagonist organization, who specializes in espionage and intelligence assessment and is characterized by stealth, infiltration and hacking skills.
- Some of the domain names hardcoded in the backdoor binaries seem to spoof legitimate domains (e.g.: the malicious domain sbibd[.]net spoofing a legitimate domain of the State Bank of India Bangladesh, sbibd.com). However, victims affected by these backdoors are unrelated, suggesting reuse of existing infrastructure which served another purpose.

• One of the IP addresses which the backdoor domains were registered to overlaps with an earlier phishing campaign attributed to APT28 (i.e.: according to RiskIQ data, the SombRAT domain akams[.]in was at the time of attack registered to the same IP address as the phishing domain mail.kub-gas[.]com). However, BlackBerry researchers believe that a direct link between CostaRicto and APT28 is highly unlikely. It might be that the IP overlap is coincidental, or – just as plausible – that the earlier phishing campaigns have been outsourced to the mercenary on behalf of the actual threat actor.

#### **Targeting**

Unlike most of the state-sponsored APT actors, the CostaRicto adversary seems to be indiscriminate when it comes to the victims' geography. Their targets are located in numerous countries across the globe with just a slight concentration in the South-Asian region:

- India
- Bangladesh
- Singapore
- China
- U.S.
- Bahamas
- Australia
- Mozambique
- France
- Netherlands
- Austria
- Portugal
- Czechia

The victims' profiles are diverse across several verticals, with a large portion being financial institutions.

#### **Delivery**

After gaining access to the victim's environment (presumably by using stolen credentials, either obtained via phishing, or bought on the dark web), the attacker sets up remote tunnelling using a SSH tool. The tool is configured to redirect traffic from a malicious domain to a proxy that is listening on a local port. The tunnel is authenticated using the attacker's private key.

In order to pull down the backdoor, a payload stager, either HTTP or reverse-DNS, is executed with the use of a scheduled task.

The backdoor comes either wrapped up in a PowerSploit reflective loader, or in the form of a custombuilt dropper that uses a simple virtual machine (VM) mechanism to decode and inject the payload.

#### **Toolset**

- SombRAT: A custom backdoor (with both x86 and x64 versions)
- CostaBricks: A custom VM-based payload loader (seen only with x86 SombRAT payloads so far)
- PowerSploit's reflective PE injection module (seen with x64 SombRAT payloads)
- HTTP and reverse-DNS payload stagers

- nmap: Port scanner
- PsExec

# PS1 Loader (x64)

The 64-bit backdoor is deployed in a fairly standard way. It is distributed as a set of scripts and encrypted files and utilizes a PowerShell loader based on the Invoke-ReflectivePEInjection PowerSploit module to decode and inject the final payload DLL into memory:

| File Name        | Function                                                                                                 |
|------------------|----------------------------------------------------------------------------------------------------|
| autorun<br>bat   | Obfuscated batch script that sets PowerShell execution policy to unrestricted and executes autorun.ps1   |
| au-<br>torun.ps1 | Obfuscated PowerShell script that decodes and executes another PowerShell loader stored in ntuser.c file |
| ntuser.a         | XOR key used to decode the PowerShell loader and payload binary                                          |
| ntuser.b         | XOR encoded payload binary                                                                               |
| ntuser.c         | XOR encoded Invoke-ReflectivePEInjection module, modified to add payload decryption routine              |

### CostaBricks Loader (x86)

The loader used with 32-bit backdoors is more technically compelling. It implements a simple custom-built virtual machine mechanism that will execute an embedded bytecode to decode and inject the payload into memory.

This attempt at obfuscation, although not new, is rather uncommon in relation to targeted attacks. Code virtualization has been most prevalent in commercial software protectors which use much more advanced solutions; simpler virtual machines are sometimes also featured in off-the-shelf malicious packers used by widespread financial crimeware. This particular implementation, however, is unique (there are just a handful of samples in the public domain) and seems to be used only with SombRAT payloads – which makes us believe it is a custom-built tool that is private to the attackers.

To further confuse anti-malware solutions, the loader contains the entire unobfuscated code of a legitimate open source application called Blink (https://github.com/crosire/blink), which never gets executed:

```
s rdata:00261... 00000003 C -a
s rdata:00261... 00000022 C Enter PID of target application:
rdata:00261... 0000002B C Failed to open target application process!
rdata:00261... 0000004F C Machine architecture mismatch between target application and this application!
rdata:00261... 00000024 C Launching in target application ...
rdata:00261... 00000029 C Failed to create new communication pipe!
```

Figure 1: Strings belonging to Blink code

There is also an unused zlib decompression routine that seems to be leftover code from an older version of the loader.

The compilation timestamps suggest that both the loader and the embedded payload are compiled at the same time (with only a few seconds difference).

One of the loaders had the following PDB path, suggesting that the internal name of the project is CostaRicto/ CostaBricks:

```
.rdata:00472B58 ; Debug information (IMAGE DEBUG TYPE CODEVIEW)
rdata:00472B58 asc_472B58 db 'RSDS'
                                                   ; DATA XREF: .rdata:00471F74â†'o
.rdata:00472B58
                                                   ; CV signature
                             dd 0A94A6088h
.rdata:00472B5C
                                                   ; Data1 ; GUID
                             dw 494h
.rdata:00472B5C
                                                   ; Data2
.rdata:00472B5C
                                                   ; Data3
.rdata:00472B5C
                             db 86h, 9Dh, 18h, 11h, 6Bh, 22h, 4Ah, 0FCh; Data4
.rdata:00472B6C
                                                   ; Age
                             db 'C:\Wokrflow\CostaRicto\Release\CostaBricks.pdb',0 ; PdbFileName
.rdata:00472B70
```

Figure 2: PDB path from one of the x86 loader samples

#### **Virtual Machine Internals**

The virtual machine mechanism is implemented with the usage of C++ objects and classes. There are 20 different VM instructions, each having between zero and three operands. A pointer to the bytecode to execute is passed as a parameter to the VM initialization routine:

```
.text:00223EC3
                                    mov
                                             esi, esp
.text:00223EC5
                                             [esi+vm_stack.native_ebp], ebp
                                    mov
                                             edi, [esi+vm_stack.native_seh_frame]
ecx, [esi+vm_stack.VMBASERUNNER]
.text:00223ECB
                                    lea
.text:00223ED1
                                    lea
.text:00223ED4
                                             [edi-4], esp
                                                                                       ; native_esp
.text:00223ED7
                                   mov
                                             [edi+native_stack.retval], -1
[edi+native_stack.frame_handler], offset cxx_frame_handler
.text:00223EDE
                                    mov
                                             eax, large fs:0
[edi+native_stack.seh_frame], eax
.text:00223EE5
                                    mov
.text:00223EEB
                                    mov
.text:00223EED
                                             large fs:0, edi
                                    mov
.text:00223EF4
                                             VMBASERUNNER constr
                                    call
.text:00223EF9
                                             ecx, [esi+vm_stack.vmbytecode_cmem]
                                    lea
.text:00223EFC
                                    xor
.text:00223EFE
                                    mov
                                             [ecx+vm_stackparam.cmem_vftable], offset ??_7CMemory@@6B@ ; const CMemory::`vftable'
                                             [ecx+vm_stackparam.data], eax
[ecx+vm_stackparam.len], eax
.text:00223F04
                                    mov
.text:00223F07
                                    mov
.text:00223F0A
                                             [edi+native_stack.retval], eax
                                    mov
.text:00223F0D
                                                                                       ; Size
                                    push
.text:00223F12
                                             offset vmbytecode
                                                                                       ; bytecode to be executed by the VM
.text:00223F17
                                    call
                                             insert_or_replace_element
.text:00223F1C
                                    lea
                                             ecx, [esi+vm stack.encpayload cmem]
                                             eax, eax
[esi+vm_stack.native_retval], 1
.text:00223F1F
                                    xor
.text:00223F21
                                    mov
                                             [ecx+vm_stackparam.cmem_vftable], offset ??_7CMemory@@6B@ ; const CMemory::`vftable'
[ecx+vm_stackparam.data], eax
.text:00223F2B
                                    mov
.text:00223F31
                                    mov
.text:00223F34
                                    mov
                                             [ecx+vm_stackparam.len], eax
.text:00223F37
                                    push
                                             130048
                                                                                       ; Size
.text:00223F3C
                                    push
                                             offset enc_payload
                                                                                       ; encrypted UPX-packed EXE
                                             insert_or_replace_element
eax, [esi+vm_stack.encpayload_cmem]
ecx, [esi+vm_stack.VMBASERUNNER]
.text:00223F41
                                    call
.text:00223F46
                                    lea
.text:00223F49
                                    lea
.text:00223F4C
                                    push
                                             eax
.text:00223F4D
                                             eax, [esi+vm_stack.vmbytecode_cmem]
.text:00223F50
                                    push
.text:00223F51
                                    call
                                             init_vm_decode_call_payload
```

Figure 3: Initialization of the virtual machine

A VM instance is initialized by setting its context structure, which contains the instruction pointer, zero flag, instructions list and pointer to the registers:

| Offset | Field                     | Description                                   |
|--------|---------------------------|-----------------------------------------------|
| 0x00   | Instruction pointer       | Index of the bytecode instruction to execute  |
| 0x04   | Zero flag                 | Used for conditional jumps                    |
| 0x08   | Instructions_list.first   | Points to the first instruction in the list   |
| 0x0C   | Instructions_list.current | Points to the current instruction in the list |
| 0x10   | Instructions_list.next    | Points to the next instruction in the list    |
| 0x14   | Registers pointer         | Points to the list of registers               |
| 0x18   | Registers count           | Incremented when new register is allocated    |

# **Instructions and Operands**

Instructions, operands, and opcode handlers are implemented as doubly linked lists. Each VM instruction has its own index and contains information such as the opcode number, flags, operands count, and the operands:

```
__opc_04_SUB___ <0, 4, 0, 2, 1, 0, 9435C739h, 0, 0, 1, 0, 9435C73Ah, 0, 0>
```

Figure 4: An example of VM instruction format for the SUB opcode

The operands can either be immediate values or "registers". Dynamically allocated "registers" are small memory regions organized in the form of dictionary objects in doubly linked list. Each register has its own unique index that can store up to 8 bytes of data (including pointers to larger memory buffers) and can be either read or written to.

If the operand metadata specifies the index value, the operand is a "register"; otherwise the operand contains an immediate value. The value (either immediate or pointed to by a "register") is an integer: qword by default, but different lengths (byte, word or double-word) can be specified in the metadata:

| Offset | Field                  | Notes                                                    |
|--------|------------------------|----------------------------------------------------------|
| 0x00   | Instruction index      | Consecutive numbers starting with 0                      |
| 0x04   | Opcode                 | 0 – 0x13 (19.)                                           |
| 0x06   | Skip bool              | If set, then the instruction will be ignored             |
| 80x0   | Operands count         | 0 – 3                                                    |
| 0x0C   | Operand type           | read (0) or write (1)                                    |
| 0x0E   | Operand flag           | Specifies length: 0x10 = byte, 0x20 = word, 0x40 = dword |
| 0x10   | Operand register index | Consecutive numbers starting with 0x9435C739             |
| 0x14   | Operand value          | Immediate value (if operand is not a register)           |
| 0x1C   | Operand 2              | Optional                                                 |
| 0x2C   | Operand 3              | Optional                                                 |

### **Opcodes**

Each opcode has its own handler routine, which is executed in the main VM loop:

```
.text:00226AF4 execute_instructions_loop:
                                                                              ; CODE XREF: execute_vm_bytecode+191â†"j
.text:00226AF4
                                        ebx, [ebp+vm context]
                                mov
.text:00226AF7
                                        [ebx+vm_context.instr_pointer], edi ; increment instruction pointer
.text:00226AFA
                                mov
.text:00226AFC
                                        ebx, [eax+edx*4]
                                                                              ; pointer to the structure containing current vm instruction
                                mov
.text:00226AFF
                                        [ebx+vm_instruction.skip_bool], 0
.text:00226B04
                                inz
                                        short next
                                                                              ; VMBASERUNNER.opcodes_list
.text:00226B06
                                        ecx, [ebp+VMBASERUNNER]
                                mov
.text:00226B09
                                lea
                                        eax, [ebx+vm_instruction.opcode]
.text:00226B0C
                                push
                                                                              ; opcode
                                        eax
.text:00226B0D
                                                                              ; points to the last vm_instruction
                                push
.text:00226B0E
                                call
                                        set_or_get_opcode_handler
.text:00226B13
                                        eax, [ebp+vm instruction]
                                                                              ; points to the returned opcode handler
                                mov
.text:00226B16
                                add
                                        ebx, vm_instruction.operands_ptr
.text:00226B19
                                push
                                        ebx
                                                                              ; vm instruction.operands ptr
.text:00226B1A
                                        ecx, [ebp+vm context]
                                mov
.text:00226B1D
                                mov
                                        ebx, ecx
.text:00226B1F
                                                                              ; vm context
                                push
                                        ecx
.text:00226B20
                                call
                                        [eax+vm_opcode_handler.routine]
                                                                              ; EXECUTE INSTRUCTION
.text:00226B23 .text:00226B26
                                add
                                        edi, [ebx+vm_context.instr_pointer]
                                mov
                                        eax, [ebx+vm_context.instr_first]
ecx, [ebx+vm_context.instr_current]
.text:00226B28
.text:00226B2B
                                mov
.text:00226B2E
.text:00226B2E next:
                                                                              ; CODE XREF: execute_vm_bytecode+15Câ†'j
.text:00226B2E
                                mov
                                        edx, ecx
.text:00226B30
                                sub
                                        edx, eax
.text:00226B32
                                        edx, 2
.text:00226B35
                                cmp
                                        edi, edx
.text:00226B37
                                        edx, edi
.text:00226B39
                                        short execute_instructions_loop
```

Figure 5: Loop processing VM instructions

The handler routine will check to see if the number and types of operands are valid, read operand values from VM "registers", perform a specific action (arithmetic/byte operation, comparison, jump, API call), and save results to a destination "register":

```
.text:00224A72
                                        eax, [ecx+vm_operands_list.first]
.text:00224A74
                                        ecx, [ecx+vm operands list.next]
                                mov
.text:00224A77
                                        ecx, eax
                                sub
.text:00224A79
                                cmp
                                        ecx, 8
                                                                              ; must have two operands
.text:00224A7C
                                        ret_0
                                jnz
.text:00224A82
                                        edi, [eax]
                                mov
.text:00224A84
                                        [edi+vm_operand_1.is_writable], 1
                                                                             ; operand 1 must be writable
                                cmp
.text:00224A88
                                jnz
                                        ret_0
                                        eax, [eax+vm_operands_list.next]
.text:00224A8E
                                mov
.text:00224A91
                                        esi, [ebp+vm_context]
                                mov
                                        ecx, [eax+vm_operand_2.writable]
.text:00224A94
                                movzx
.text:00224A97
                                test
                                        cx, cx
.text:00224A9A
                                        short operand 2 immediate
                                                                              ; operand 2 is an immediate value
                                jΖ
.text:00224A9C
                                        cx, 1
                                cmp
                                        ret 0
.text:00224AA0
                                jnz
.text:00224AA6
                                push
                                        eax
                                                                              ; operand 2 (register)
.text:00224AA7
                                push
                                        esi
.text:00224AA8
                                                                              ; return operand value in edx:eax
                                call
                                        get_operand_value
.text:00224AAD
                                        esp, 8
                                add
.text:00224AB0
                                add
                                        esi, vm_context.registers
.text:00224AB3
                                        ebx, edx
                                                                              ; operand 2 value h
                                mov
.text:00224AB5
                                        edi, vm operand 1.index
                                add
                                        [ebp+operand_2_value_1], eax
.text:00224AB8
                                mov
.text:00224ABB
                                lea
                                        eax, [ebp+var_18]
.text:00224ABE
                                mov
                                        ecx, esi
.text:00224AC0
                                        edi
                                                                              ; operand 1 (register)
                                push
.text:00224AC1
                                mov
                                        esi, eax
.text:00224AC3
                                push
.text:00224AC4
                                call
                                        set_or_get_register
.text:00224AC9
                                        eax, [esi]
                                                                              ; operand 1 value
                                mov
                                        ecx, [ebp+operand_2_value_1]
.text:00224ACB
                                mov
.text:00224ACE
                                        [eax+vm register.data 1], ecx
                                                                              ; XOR value pointed by operand 1
                                xor
.text:00224ACE
                                                                              ; with value pointed by operand 2
.text:00224AD1
                                        [eax+vm register.data h], ebx
                                xor
.text:00224AD4
                                mov
                                        bl, 1
.text:00224AD6
                                        short endp
                                jmp
```

Figure 6: XOR opcode handler routine

| Op-<br>code<br>(hex) | Operands | Instruction | Description                                                                                                    |
|----------------------|----------|-------------|----------------------------------------------------------------------------------------------------|
| 0x00                 | dst, src | mov         | Move from src (either immediate value or pointer/register) to register at dst. If no operands, this acts as a NOP instruction, used mostly as a label to jump to |
| 0x01                 | dst, src | xor         | Exclusive or dst with src, result pointed by dst                                                                                                    |
| 0x02                 | dst, src | add         | Add src to dst, result pointed by dst                                                                                                    |
| 0x03                 | dst, src | and         | And dst with src, result pointed by dst                                                                                                    |
| 0x04                 | dst, src | sub         | Subtract src from dst, result pointed by dst                                                                                                    |
| 0x05                 | addr     | call        | Call address in operand 1 (can be immediate value or register)                                                                                                   |

| 0x06 | -                                        | ret           | Return 1                                                                                                    |  |  |  |
|------|------------------------------------------|---------------|----------------------------------------------------------------------------------------------------|--|--|--|
| 0x07 | mem_ptr, size                            | virtual_alloc | Allocate memory (call VirtualAlloc), size in operand 2, pointer returned in operand 1 (register)                                                              |  |  |  |
| 0x08 | mem_ptr                                  | virtual_free  | Free memory (VirtualFree), pointer in operand 1 (register)                                                                                                    |  |  |  |
| 0x09 | dst, src, size                           | memmove       | Source pointed by operand 2, destination pointed by operand 1, size in operand 3                                                                              |  |  |  |
| 0x0A | dst, src                                 | стр           | Compare value at dst (register) with src (immediate or register value), set zero flag in VM context structure                                                 |  |  |  |
| 0x0B | dst, src                                 | alldiv        | Dividend in operand 1 register, divisor in operand 2 (immediate or register), result in operand 1 register                                                    |  |  |  |
| 0x0C | dst                                      | jnz           | If zero flag not set, jump to location specified by operand                                                                                                   |  |  |  |
| 0x0D | dst                                      | jz            | If zero flag set, jump to location specified by operand                                                                                                    |  |  |  |
| 0x0E | dst                                      | jmp           | Unconditional jump; set instruction pointer to the value of operand                                                                                           |  |  |  |
| 0x0F | dll_handle,<br>dll_name                  | load_library  | Call LoadLibraryA, pointer to library name in operand 2 (register), handle to loaded library in operand 1 (register)                                          |  |  |  |
| 0x10 | dll_handle,<br>proc_name,<br>api_address | get_proc_addr | Call GetProcAddress, pointer to DLL handle in operand 1, pointer to process name in operand 2, API address returned in operand 3 (all operands are registers) |  |  |  |
| 0x11 | -                                        | exit_proc     | Call ExitProcess(0)                                                                                                    |  |  |  |
| 0x12 | dst, src                                 | shr           | Shift right (divide dst by src)                                                                                                    |  |  |  |
| 0x13 | dst, src                                 | shl           | Shift left (multiply dst by src)                                                                                                    |  |  |  |

# The Bytecode

All of the x86 loaders BlackBerry has seen thus far embed the exact same bytecode that is 1800 (0x708) lines long. Most of these 1800 instructions are superfluous (i.e.: have no influence on the code functionality) and were inserted there for obfuscation only.

The purpose of the bytecode is to decrypt the embedded payload, load it into memory reflectively and execute it:

```
.text:001FE310 virtalloc 16b
                                                                                                                                                                          ; allocate mem buffer for decryption key
.text:001FE33C
                                                                       <4DAh,
                                                                                 2, 0, 2,
4, 0, 2,
                                                                                                        9435CDCDh, 0, 0, 1, 0, 9435CDCEh, 0, 0, 1, 0,
.text:001FE394
                                                                       <4DCh,
                                                                                                        9435CDCFh,
.text:001FE3C0
                                                                       <4DDh,
                                                                                                        9435CDD1h,
.text:001FE418
                                                                                                        9435CDD4h, 0, 0,
                                                                                                                                          0, 1BB4DC1h,
                                                                       <4DFh,
                                                                                                        9435CDD5h,
9435CDD6h,
9435CDD7h,
.text:001FE444
.text:001FE470
                                                                       <4E0h,
                                                                                                                                               64982E79h,
79FE8364h,
                                                                                                                                                                          ; save key_ptr at 0x9435CDD7
.text:001FE49C
                                                                       <4E2h,
                                                                                      0,
                                                                       <4E3h,
                                                                                                                                , 1, 0, 0, 246B4F71h, 0>
, 1, 0, 9435CDDAh, 0, 0>
0, 1, 0, 0, 14820285h,
.text:001FE4C8
.text:001FE4F4
                                                                                                        9435CDD8h, 0,
.text:001FE520
                                                                                              0, 20h, 9435CDCCh, 0, 0, 1, 0
1, 0, 9435CDDBh, 0, 0, 1, 0,
1, 0, 9435CDCCh, 0, 0, 1, 0,
1, 0, 9435CDDh, 0, 0, 1, 0,
                                                                                                                                                                   0> ; kev 1 = 0 \times 14820285
                                                                       <4E5h.
                                                                                 0. 0.
text:001FE54C.text:001FE578
                                                                                                                                           9435CDDCh, 0, 0>
                                                                       <4E6h,
                                                                                                                                          0, 4, 0>
0, 0C4FF8A06h, 0>
                                                                                                                                                                          ; key_ptr += 4
.text:001FE5A4
                                                                       <4E8h,
                                                                                      0,
.text:001FE5D0
.text:001FE5FC
                                                                       <4E9h,
<4EAh,
                                                                                                        9435CDDEh, 0,
9435CDEOh, 0,
                                                                                                        9435CDE1h, 0, 0, 1, 0,
                                                                                                                                                0E37B3CCFh, 0>
.text:001FE628
                                                                       <4EBh,
                                                                                                        9435CDE2h, 0, 0,
9435CDE4h, 0, 0,
9435CDE5h, 0, 0,
.text:001FE654
.text:001FE680
                                                                                                                                          9435CDE3h, 0,
0, 264C8A75h,
                                                                       <4ECh,
.text:001FE6AC
                                                                       <4EEh.
                                                                                 2. 0.
                                                                                                                                        0, 0, 7FF58AFDH, 0>
0, 0, 0B9837DFAh, 0>
0, 9435CDE8h, 0, 0>
0, 0, 26820323h, 0>
0, 0, 0C145E87Ch, 0>
text:001FE6D8.text:001FE704
                                                                       <4EFh,
<4F0h,
                                                                                                        9435CDE6h, 0,
9435CDE7h, 0,
                                                                                                   20h, 9435CDCCh, 0, 0, 9435CDE9h, 0, 0, 9435CDEAh, 0, 0,
.text:001FE730
                                                                       <4F1h,
                                                                                              0,
                                                                                                                                                                          ; kev 2 = 0x26820323
.text:001FE75C
                                                                       <4F2h,
<4F3h,
.text:001FE7B4
                                                                       <4F4h,
                                                                                 3, 0,
                                                                                                        9435CDEBh, 0, 0,
                                                                                                                                                709B117Bh,
.text:001FE7E0
                                                                                                        9435CDECh, 0, 0,
9435CDEEh, 0, 0,
.text:001FE838
                                                                       <4F7h.
                                                                                 0, 0, 2,
                                                                                                        9435CDEFh, 0, 0,
                                                                                                                                                0A2C6D200h, 0>
text:001FE864.text:001FE890
                                                                                                        9435CDCCh,
                                                                       <4F8h,
                                                                                                                                                                          ; key_ptr += 4
                                                                                                                                  1, 0, 9435CDF3h, 0, 0>
.text:001FE8BC
                                                                       <4FAh,
                                                                                 2, 0,
                                                                                                        9435CDF2h, 0, 0,
.text:001FE8E8
.text:001FE914
                                                                                                        9435CDF4h,
9435CDF5h,
                                                                                                                                         , 0, 0B29A1AC3h, 0>
, 9435CDF6h, 0, 0>
0, 0, 35223562h, 0>
                                                                                                                                                                        ; key_3 = 0x35223562
.text:001FE940
                                                                       <4FDh,
                                                                                 0, 0, 2, 0, 20h, 9435CDCCh,
.text:001FE96C
                                                                       <4FEh,
                                                                                                        9435CDF7h, 0, 0,
9435CDF8h, 0, 0,
                                                                                                                                               0D4C83F52h, 0>
576E1F49h, 0>
.text:001FE9C4
                                                            SUB
                                                                       <500h.
                                                                                 4. 0.
                                                                                                        9435CDF9h, 0, 0,
                                                                                                                                  1. 0.
                                                                                                                                                3FDFD28h, 0>
                                                                                                                                          9435CDFBh, 0, 0>
0, 4, 0>
0, 0AFEF542Ah, 0>
text:001FE9F0.text:001FEA1C
                                                                       <501h,
                                                                                                        9435CDFAh, 0, 0, 1, 0, 9435CDCCh, 0, 0, 1, 0,
                                                                       <502h,
                                                                                 2, 0,
                                                                                                                                                                         ; key ptr += 4
.text:001FEA48
                                                                       <503h.
                                                                                 2, 0, 2,
                                                                                                        9435CDFCh, 0, 0, 1, 0,
                                                                       <504h,
                                                                                 3, 0, 2, 1, 0, 9435CDFDh, 0, 0, 1, 0, 0, 5A18B61Ah, 0>
0, 0, 2, 0, 20h, 9435CDCch, 0, 0, 1, 0, 0, 41256421h, 0> ; key_4 = 0x41256421
```

Figure 7: A fragment of VM bytecode - setting the decryption key

The payload decryption routine uses a custom symmetric algorithm based on arithmetic and byte-shift instructions – a combination of SHL/SHR/SUB/ADD/XOR – with hardcoded keys.

These constant values are used in all x86 SombRAT droppers we've seen so far:

```
key_1 = 0x14820285
key_2 = 0x26820323
key_3 = 0x35223562
key_4 = 0x41256421
cst_1 = 0x61C88647
cst_2 = 0x9E3779B9
```

```
tmp 1a = encdw 1 << 4 & 0xfffffffff
tmp 1b = encdw 1 >> 5 & 0xffffffff
tmp 1c = encdw 1 - cst 1 & 0xffffffff
tmp 2a = tmp 1a + key 3 & 0xfffffffff
tmp 2b = tmp 1b + key 4 & 0xffffffff
tmp 3 = tmp 2a ^ tmp 1c
keydw 2 = tmp 3 ^ tmp 2b
decdw 2 = encdw 2 - keydw 2
magic 1 = decdw 2 << 4 & 0xfffffffff
magic 2 = decdw 2 >> 5 & 0xfffffffff
key 1a = key 1 + magic 1 & 0xffffffff
key 2a = key 2 + magic 2 & 0xffffffff
cst 2a = cst 2 + decdw 2 & 0xffffffff
tmp 5 = key 1a ^ cst 2a
keydw_1 = tmp_5 ^ key_2a
decdw 1 = encdw 1 - keydw 1 & 0xffffffff
```

Figure 8: Payload decoding algorithm

#### SombRAT Backdoor

The backdoor delivered by the above-mentioned loaders is a C++ compiled executable developed with heavy usage of objects, classes, and interfaces. It has a plugin architecture and basic functionality of a foothold RAT that is mainly used to download and execute other malicious payloads — either as its own plugins or standalone binaries. It can also perform other simple actions, like collecting system information, listing and killing processes, and uploading files to the C2.

#### **Features:**

- Communication over DNS tunnel with a hardcoded domain name and DGA-generated subdomain
- C2 traffic encrypted with RSA-2048
- Custom AES-encrypted storage format used to store configuration, plugins, and harvested data
- Unique version number for each sample

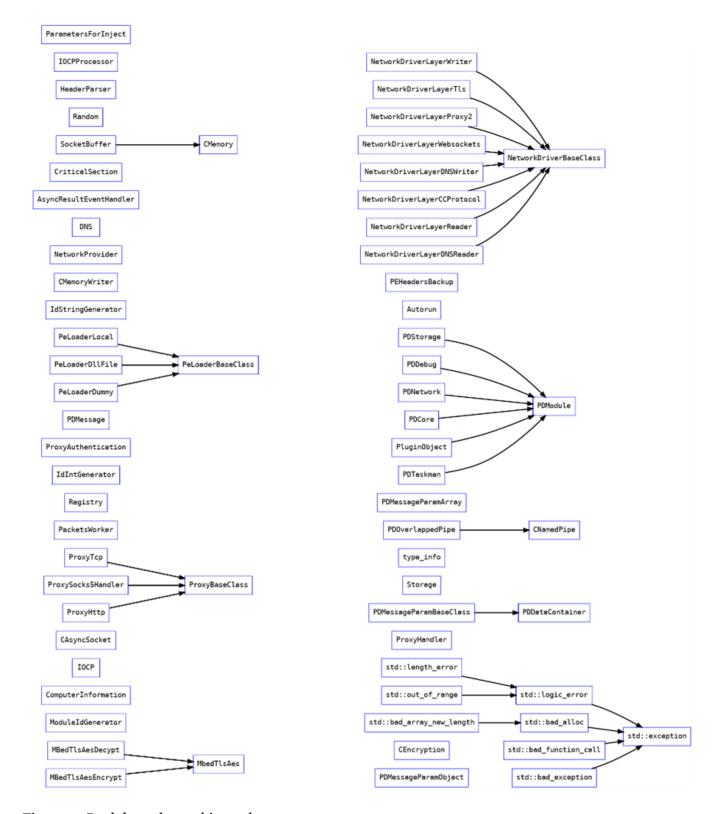

Figure 9: Backdoor classes hierarchy

According to a PDB path found in the 64-bit specimens, the project was originally called Sombra – possibly in reference to the Overwatch game character:

```
.rdata:0000000140093CE4 ; Debug information (IMAGE DEBUG TYPE CODEVIEW)
                                                               ; DATA XREF: .rdata:000000140090AB4â†'o
.rdata:0000000140093CE4 asc 140093CE4
                                       db 'RSDS'
.rdata:000000140093CE4
                                                               ; CV signature
                                       dd 833C4360h
.rdata:0000000140093CE8
                                                               ; Data1 ; GUID
                                       dw 0D9E3h
.rdata:0000000140093CE8
                                                               ; Data2
.rdata:0000000140093CE8
                                       dw 4B6Ch
                                                               ; Data3
.rdata:0000000140093CE8
                                       db 0AAh, 0D6h, 52h, 0ACh, 9Ah, 82h, 4Eh, 2; Data4
.rdata:0000000140093CF8
                                                               ; Age
                                       db 'C:\Projects\Sombra\_Bin\x64\Release\Sombra.pdb',0; PdbFileName
.rdata:0000000140093CFC
```

Figure 10: PDB path from 64-bit backdoor with project name 'Sombra'

In the Overwatch game world, Sombra is an agent of an antagonist organization called Talon. She is skilled in computer hacking and cryptography and specializes in espionage and intelligence assessment:

"One of the world's most notorious hackers, Sombra uses information to manipulate those in power.

Sombra's skills include computer hacking and cryptography; these are activities she greatly enjoys, to the point where the desire to get past locks and solving mysteries is ingrained in her personality. She is a known associate of Reaper, specializing in espionage and intelligence assessment.

Stealth and debilitating attacks make Sombra a powerful infiltrator. Her hacking can disrupt her enemies, ensuring they're easier to take out, while her EMP provides the upper hand against multiple foes at once. Sombra's ability to Translocate and camouflage herself makes her a hard target to pin down."

Embedded in each sample is a hardcoded version number, with the following versions observed thus far:

| Version         | Compilation timestamp   | Architecture |
|-----------------|-------------------------|--------------|
| 0.0.1.114499    | 31-10-2019 21:22:39 UTC | x86          |
| 0.0.1.14630 (T) | 09-11-2019 21:53:44 UTC | x86          |
| 0.1.60 (DT)     | 11-11-2019 14:55:45 UTC | x86          |
| 0.1.208 (DT)    | 17-11-2019 20:58:25 UTC | x86          |
| 0.1.724 (DT)    | 24-12-2019 10:33:41 UTC | x64          |
| 0.2.404 (DT)    | 20-08-2020 01:36:50 UTC | x64          |

One of the backdoor samples (0.1.60 (DT)) was found to be hosted on http[://]159.65.31[.]84/svolcdst.exe.

#### **Behaviour**

Before entering the command processing loop, the backdoor will check to see if it's running as a service, and will create a run-once mutex consisting of %HOSTNAME% with a postfix of "S", "U", or "SU", depending on which privileges it was executed with.

The C2 domain name for the DNS communication is hardcoded and obfuscated using XOR. The backdoor will generate a subdomain using a custom domain generation algorithm (DGA) and try to send an initial beacon to the C2 via DNS tunneling:

```
.text:00413478
                                        cl, 68h; 'h'
                                mov
.text:0041347A
                                        dword ptr [ebp+c2 domain], 10A1B68h
                                mov
.text:00413481
                                        eax, eax
                                xor
                                        [ebp+var 1C], 6460C0Ah
.text:00413483
                                mov
.text:0041348A
                                mov
                                        [ebp+var 18], 1C0Dh
.text:00413490
                                        [ebp+var 16], 0
                                mov
.text:00413494
                                                         ; CODE XREF: do stuff+C0â†"j
.text:00413494 decode c2 domain:
.text:00413494
                                         [ebp+eax+var 1F], cl
                                xor
.text:00413498
                                inc
                                        eax
.text:00413499
                                        eax, 9
                                cmp
.text:0041349C
                                        short loc 4134A3
                                jnb
.text:0041349E
                                        cl, [ebp+c2 domain]
                                mov
.text:004134A1
                                        short decode c2 domain ; sbibd.net
                                jmp
```

Figure 11: Decoding the C2 domain name

The configuration, along with downloaded plugins and all harvested data are stored in a custom database format inside a single file under the %TEMP% directory. The file name is hardcoded and obfuscated with XOR. The storage file is encrypted with AES-256 using a hardcoded key and is decrypted each time the malware needs to read or write it and re-encrypted after new data is added:

```
51 65 54 68 57 6d 5a 71 34 74 37 77 39 7a 24 43 26 46 29 4a 40 4e 63 52 66 55 6a 58 6e 32 72 35 // ASCII: "QeThWmZq4t7w9z$C&F)J@NcRfUjXn2r5"
```

Figure 12. Hardcoded AES key for storage encryption

Strings used as backdoor commands and in debugging messages sent to the C2 are encoded with a simple alphabet substitution. These are not decrypted by the backdoor on the victim's side, and the key for decryption is not present in the binary. Most probably the backdoor client decrypts them locally:

```
.data:00000... 0000000C
                             С
                                    vys{rdtxbyc
.data:00000... 00000020
                             С
                                    ~y~c~v{~mrvys{xvsg{bp~yunby~f~s
.data:00000...
              00000007
                             С
                                    gextrdd
.data:00000... 0000000C
                                    vys{rdtxbyc
                             С
.data:00000... 00000004
                             С
                                    are
.data:00000... 0000000C
                             С
                                    gextrddyvzr
.data:00000... 00000005
                             С
.data:00000... 00000014
                             С
                                    ~yqxezvc~xyvttrgcrs
.data:00000... 0000000F
                             С
                                    {xvsqexzzrzxen
```

#### Figure 13: Substitution-encoded strings

#### Command and Control (C2)

The C2 communication can either be performed via DNS tunnelling or TCP sockets. Traffic is SSL-encrypted and can bypass HTTP/SOCKS5 proxies. The C2 domain name is hardcoded in the binary and obfuscated with a single-byte XOR key which differs between samples. In order to establish communication, the malware first uses a DGA (Domain Generation Algorithm) to generate the subdomain to connect to. Depending on an internal boolean setting, one of the following URL formats is used:

- images%x.%s
- images%x.elmako.%s

where **%s** is the hardcoded domain name and **%x** contains 8 hexadecimal characters generated based on the result of the GetTickCount API:

```
(GetTickCount * 0x8088405 + 1) % 0xFFFFFFF
```

If the connection is unsuccessful, the backdoor will try to generate and connect to several other URLs in the same domain, using the same algorithm but without the "images" prefix.

It seems that in most cases, the malware sends out data using DNS\_TYPE\_TEXT requests, while the attackers issue commands separately over the TCP channel with the IP address associated with the DGA-generated subdomain.

All the communication is compressed with zlib and encrypted with AES. Additionally, an embedded RSA public key is used to secure the AES key exchange:

```
_PUBLICKEYSTRUC <6, 2, 0, 0A400h>
RSAPUBKEY <31415352h, 800h, 10001h>
EF C9 77 B9 A3 8E 48 92 77 C8 E1 E1 0C 46 35 2B CD 5C DB 7B 66 26 85 D2 2A 22 46 0F 5E CE 7D BD 34 40 3D C1 F8 31 5F 5B 76 7F 76 7B 46 0D 58 C3 FD A4 D9 12 16 0D 40 BA B5 2D 11 88 10 AB FF A6 84 E2 F0 E9 C8 47 32 D0 5D E0 4F 10 4A CB 85 EF 90 D6 94 79 76 64 17 7C 37 73 04 BD 87 28 E9 ED 7C FE 56 54 B0 5F 2B 5A E6 8E 1F C8 CF 6E 5D 25 A4 2C BA E2 2D A0 51 8B 32 E2 DD 59 95 DB DC 43 11 2A C2 6F 08 5E 4F 89 4E F5 0C 42 A0 27 E1 CE AC CC 03 C9 85 36 10 7A 38 A1 D5 67 88 26 BA D9 47 47 88 B6 4C 37 4E C2 A2 68 D5 A0 A4 10 8D FA 45 3F 24 42 48 17 EC C9 25 7D B3 A2 1A 87 9E C8 32 36 E7 96 A9 D6 2B 4D 05 D1 8C 1F B0 E9 06 DC FD DC 31 72 0E E6 CA B8 77 E2 66 FE F3 C4 64 40 1C F2 06 5D 81 73 39 6F ED 33 0E 6D E1 30 D3 94 83 A0 78 92 8F 6F 17 E6 26 A8 23 B7 03 D2 F8 A2
```

Figure 14: RSA key used for C2 traffic encryption

#### **Backdoor Commands**

Both the x86 and x64 versions of the backdoor feature approximately 50 different commands organized into six groups, each group served by a different interface:

- Core
- Taskman
- Config
- Storage
- Debug
- Network

| Command                                   | Туре | Description                                                                                                    |
|-------------------------------------------|------|----------------------------------------------------------------------------------------------------|
| networkdiscon-<br>nected<br>broadcast     | Core | Broadcast "networkdisconnected" message                                                                                                    |
| informationac-<br>cepted<br>broadcast     | Core | Save provided session ID to memory struct, broadcast "informationaccepted" message                                                                  |
| networkcon-<br>nected<br>broadcast        | Core | Broadcast session ID and system info                                                                                                    |
| ping                                      | Core | Send a "ping" to the C2 server                                                                                                    |
| loadasdll                                 | Core | Load additional DLL into memory                                                                                                    |
| loadfromstor-<br>age                      | Core | Inject DLL into memory (from storage)                                                                                                    |
| loadfromfile                              | Core | Inject DLL into memory (from disk)                                                                                                    |
| loadfrommem                               | Core | Inject DLL into memory (from memory)                                                                                                    |
| loadplugincom-<br>plete                   | Core | Execute a plugin that is already loaded                                                                                                    |
| initializeand-<br>loadpluginby-<br>uniqid | Core | Load and execute a plugin; plugins are stored as zlib-compressed and AES encrypted PE files inside the storage and referred to by unique identifier |
| getinfo                                   | Core | Obtain environment strings, computer name, username, OS version information, system time, etc.                                                      |

| restart                | Core    | Respawn using ShellExecuteW                                                             |  |  |  |
|------------------------|---------|-----------------------------------------------------------------------------------------|--|--|--|
| shutdown               | Core    | Exit process                                                                            |  |  |  |
| uninstall              | Core    | (unimplemented)                                                                         |  |  |  |
| updatemyself           | Core    | Create backup of itself (with .old extension) and spawn new instance via CreateProcessW |  |  |  |
| pluginunload           | Core    | Unload and remove plugin from storage                                                   |  |  |  |
| getprocesslist         | Taskman | Obtain a list of running processes                                                      |  |  |  |
| killprocess-<br>bypid  | Taskman | Terminate a process by PID                                                              |  |  |  |
| killprocessby-<br>name | Taskman | Terminate a process by name                                                             |  |  |  |
| get                    | Config  | Read specified values from .config file in storage and send to the                      |  |  |  |
| set                    | Config  | Set specific config fields and save to .config file in storage                          |  |  |  |
| del                    | Config  | Delete specified config fields from .config file in storage                             |  |  |  |
| initdefaults           | Config  | Initialize config fields with default values and save to .config file in storage        |  |  |  |
| clear                  | Config  | Zero-out config fields and save to .config file in storage                              |  |  |  |
| save                   | Config  | Save provided config values to .config file in storage                                  |  |  |  |
| enum                   | Config  | Read values from .config file in storage to memory                                      |  |  |  |
| write                  | Storage | Encrypt and write data to storage file                                                  |  |  |  |
| create                 | Storage | Create new encrypted storage file                                                       |  |  |  |
| close                  | Storage | Encrypt and flush data to storage file                                                  |  |  |  |

| drop                                               | Storage | Write supplied file content to storage file                                       |  |  |  |
|----------------------------------------------------|---------|-----------------------------------------------------------------------------------|--|--|--|
| delete                                             | Storage | Delete file with specified ID from storage; enumerate files in storage            |  |  |  |
| enum                                               | Storage | Enumerate files in storage (name, written, size)                                  |  |  |  |
| upload                                             | Storage | Decrypt and upload file with specified ID from storage file                       |  |  |  |
| clearall                                           | Storage | Remove all files from storage                                                     |  |  |  |
| archivebypath                                      | Storage | Read file(s) from specified path and save to storage file, then enume ate storage |  |  |  |
| restorestorage                                     | Storage | Delete storage file and open a new storage                                        |  |  |  |
| cancel <sup>1</sup><br>/closeand-<br>deletestorage | Storage | Remove all files from storage and delete storage temp file                        |  |  |  |
| closestorage                                       | Storage | Close storage temp file                                                           |  |  |  |
| openstorage                                        | Storage | Open storage temp file                                                            |  |  |  |
| getcontent                                         | Storage | (unimplemented)                                                                   |  |  |  |
| awaitcreate                                        | Storage | Create new encrypted storage file                                                 |  |  |  |
| await&putcon-<br>tent                              | Storage | Read from C2 and save to the storage file                                         |  |  |  |
| await&getcon-<br>tent                              | Storage | Read from content from storage and send via C2                                    |  |  |  |
| debuglog                                           | Debug   | Enable debug logging                                                              |  |  |  |
| broadcast                                          | Network | Set networkconnected or networkdisconnected bool in memory                        |  |  |  |
| touchconnect                                       | Network | Send the networkconnected bool setting to the C2                                  |  |  |  |
| stats                                              | Network | Send details of sent/received bytes                                               |  |  |  |
|                                                    |         |                                                                                   |  |  |  |

| reconnect               | Network | Close socket and reconnect                         |
|-------------------------|---------|----------------------------------------------------|
| disconnect              | Network | Close socket                                       |
| switchtotcp             | Network | Switch C2 communication to TCP/IP                  |
| switchdns               | Network | Switch C2 communication to DNS                     |
| setproxy <sup>2</sup>   | Network | Set proxy type, host, port, domain, user, password |
| checkproxy <sup>2</sup> | Network | (unimplemented)                                    |
| getproxy <sup>3</sup>   | Network | Send current proxy configuration to C2             |
| resetproxy <sup>3</sup> | Network | (unimplemented)                                    |

- 1 before vo.1.60t
- 2 since at least vo.1.208
- 3 since at least vo.1.724

#### Network

# Infosportals[.]com

First active during October 2019, infosportals[.]com was utilized by early SombRATs as the primary C2 domain. Since then, the domain shifted IP address multiple times, was then taken offline between February and May, before being reactivated briefly between late May and mid-June as part of another offensive:

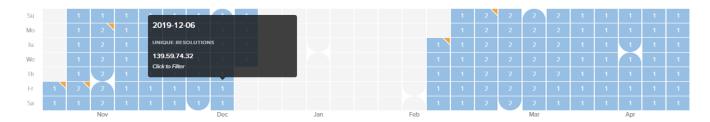

Figure 15: Timeline of IP resolutions for infosportals[.]com

| Resolve         | Location | Network          | ASN   | First      | Last       |
|-----------------|----------|------------------|-------|------------|------------|
| 212.114.52.98   | DE       | 212.114.52.0/24  | 30823 | 2020-05-23 | 2020-06-16 |
| 0.0.0.0         |          | Unknown          |       | 2020-02-04 | 2020-05-11 |
| 144.217.53.146  | CA       | 144.217.0.0/16   | 16276 | 2020-02-16 | 2020-03-12 |
| 139.59.74.32    | IN       | 139.59.64.0/20   | 14061 | 2019-10-28 | 2019-12-11 |
| 185.189.112.223 | DE       | 185.189.112.0/24 | 9009  | 2019-10-18 | 2019-11-02 |
| 185.189.112.223 | DE       | 185.189.112.0/24 | 9009  | 2019-10-25 | 2019-10-25 |

Figure 16: Table of IP resolutions for infosportals[.]com

# Sbibd[.]net

A phishing domain mimicking the legitimate sbibd.com (registered to the State Bank of India, Bangladesh), sbibd[.]net was first active for a short spell from early November to December 2019, then reactivated again between February and March 2020 and was used as the primary C2 with several SombRAT variants:

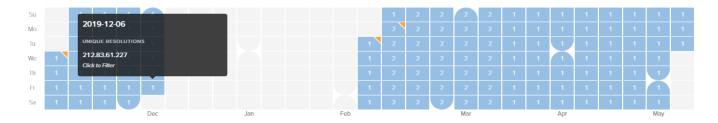

Figure 17: Timeline of IP resolutions for sbibd[.]net

| Resolve        | Location | Network        | ASN   | First      | Last       |
|----------------|----------|----------------|-------|------------|------------|
| 0.0.0.0        |          | Unknown        |       | 2020-02-04 | 2020-05-05 |
| 144.217.53.146 | CA       | 144.217.0.0/16 | 16276 | 2020-02-10 | 2020-03-14 |
| 212.83.61.227  | DE       | 212.83.32.0/19 | 47447 | 2019-11-06 | 2019-12-06 |

Figure 18: Table of IP resolutions for sbibd[.]net

# Akams[.]in

First active for a few weeks from late December 2019 to mid-January 2020, akams[.]in was also used by multiple SombRAT samples for C2 communications. One of the prior resolutions, for IP 45.89.175.206, is particularly interesting, as it overlaps with another domain called mail[.]kub-gas[.]com, which was

implicated as being associated with an APT-28/Fancy Bear/Sofacy phishing campaigns in a report by Area 1 Security. However, after much scrutiny, it would appear highly likely that there is no direct connection between the SombRAT campaign and APT-28 activity.

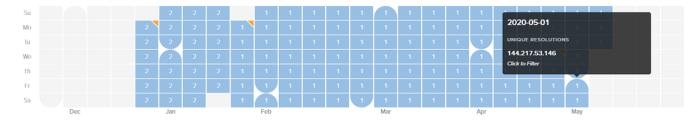

Figure 19: Timeline of IP resolutions for akams[.]in

| Resolve        | Location | Network          | ASN   | First      | Last       |
|----------------|----------|------------------|-------|------------|------------|
| 144.217.53.146 | CA       | 144.217.0.0/16   | 16276 | 2020-01-20 | 2020-05-05 |
| 144.217.53.146 | CA       | 144.217.0.0/16   | 16276 | 2020-04-22 | 2020-04-22 |
| 45.89.175.206  | RO       | 45.89.175.0/24   | 9009  | 2019-12-23 | 2020-01-17 |
| 45.89.175.206  | RO       | 45.89.175.0/24   | 9009  | 2019-12-23 | 2020-01-17 |
| 184.168.221.67 | US       | 184.168.220.0/22 | 26496 | 2018-03-07 | 2018-03-07 |

Figure 20: Table of IP resolutions for akams[.]in

# newspointview[.]com

Registered and active during late June 2020, newspointview[.]com has been used with more recent SombRAT variants as the primary C2 domain:

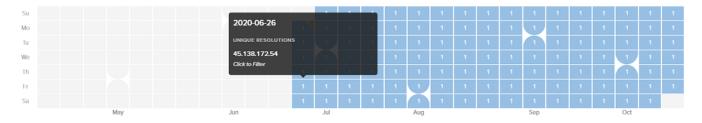

Figure 21: Timeline of IP resolutions for newspointview[.]com

| Resolve       | Location | Network         | ASN   | First      | Last       |
|---------------|----------|-----------------|-------|------------|------------|
| 45.138.172.54 | DE       | 45.138.172.0/22 | 30823 | 2020-06-22 | 2020-10-16 |

Figure 22: Table of IP resolutions for newspointview[.]com

# Timeline

The following timeline shows key domain/IP resolutions and known SombRAT releases:

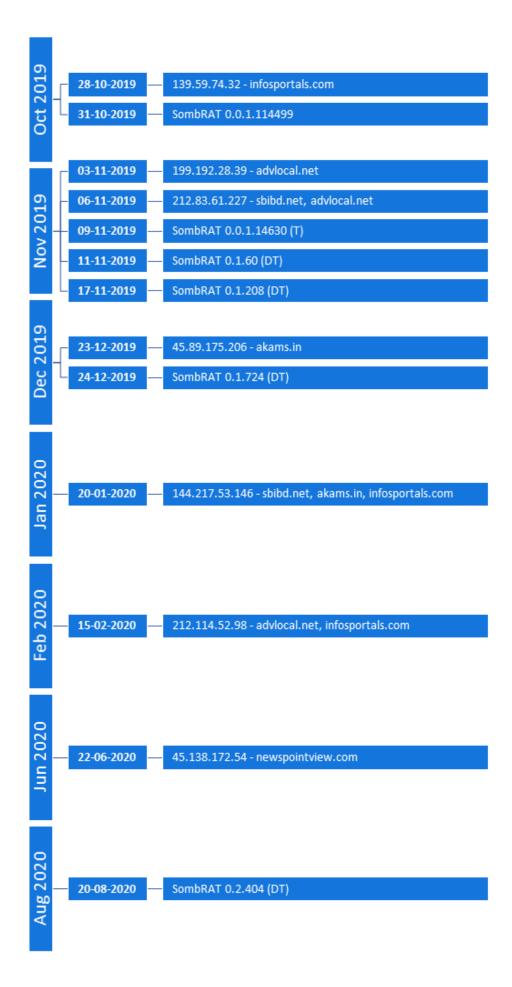

# Figure 23: Timeline of IP resolutions and SombRAT versions

#### **Conclusions**

There are several factors that lead us to the assumption that the threat actor behind CostaRicto is a mercenary group:

- The toolset used in CostaRicto campaign consists of bespoke malware that appeared around
  October 2019 and has been rarely seen in the wild since. It therefore appears to be private to this
  particular adversary.
- Moreover, the constant development, detailed versioning system and well-structured code that allows for easy functionality expansion all suggest that the toolset is part of a long-term project, rather than a one-off campaign.
- The apparent sharing of network infrastructure with a previous, seemingly unrelated phishing campaign attributed to APT28, as well as the reuse of phishing domain names as C2 servers in attacks against unrelated victims, indicates that the same entity is likely behind a diverse range of attacks.
- Finally, the diversity and geography of the victims doesn't fit a picture of a campaign sponsored by a particular state; rather, it's a mix of targets that could be explained by different assignments commissioned by disparate entities.

With the undeniable success of Ransomware-as-a-Service (RaaS), it's not surprising that the cybercriminal market has expanded its portfolio to add dedicated phishing and espionage campaigns to the list of services on offer. Outsourcing attacks or certain parts of the attack chain to unaffiliated mercenary groups has several advantages for the adversary – it saves their time and resources and simplifies the procedures, but most importantly it provides an additional layer of indirection, which helps to protect the real identity of the threat actor.

Researchers and investigators tend to group adversaries based on similar tactics, techniques and procedures, code reuse, and physical infrastructure overlap. The attribution is often derived by analyzing the nature and geography of the campaign targets in relation to geopolitical situation. However, in the case of mercenary APTs, the selection of victims might appear random and will rarely reveal a bigger picture about the motives behind the campaigns.

When dealing with threat actors that outsource their campaigns, only the entity that performed the attack can be tracked, while the actual perpetrator becomes more elusive than ever.

### **Indicators of Compromise (IoCs):**

| 130fa726df5a58e9334cc28dc62e3ebaa0b7c0d637fce1a66daff66ee05a9437         SHA256         SombRAT xt loader           8062e1582525534b9c52c5d9a38d6b012746484a2714a14febe2d07af02c32d5         SHA256         SombRAT xt loader           d69764b22d1b68aa9462f1f5f0bf18caebbcff4d592083f80dbce39c64890295         SHA256         SombRAT xt loader           f6ecdae3ae4769aaafc8a0faab30cb66dab8c9d3fff27764ff208be7a455125c         SHA256         SombRAT xt loader           561bf3f3db67996ce81d98f1df91bfa28fb5fc8472ed64606ef8427a97fd8cdd         SHA256         SombRAT xt load (memor)           8323094c43fcd2da44f60b46f043f7ca4ad6a2106b6561598e94008ece46168b         SHA256         SombRAT xt load (memor)           8323094c43fcd2da44f60b46f043f7ca4ad6a2106b6561598e94008ece46168b         SHA256         SombRAT xt load (memor)           8323094c43fcd2da44f60b46f043f7ca4ad6a2106b6561598e94008ece46168b         SHA256         SombRAT xt load (memor)           8323094c43fcd2da44f60b46f043f7ca4ad6a2106b6561598e94008ece46168b         SHA256         SombRAT xt load (memor)           8323094c43fcd2da44f60b46f043f7ca4ad6a2106b6561598e94008ece46168b         SHA256         SombRAT xt load (memor)           8323094c43fcd2da44f60b46f048967291a2662ac9dca9f07d9edf400d34b58a         SHA256         SombRAT xt load (memor)           84666221c046b895c1f1f60b8967291a2662ac9dca9f07d9edf400d34b58a         SHA256         SombRAT xt load (memor)           85666666666666666666666666666666666666                                                                                                    | on        | Description | Туре   |                                                       |
|----------------------------------------------------------------------------------------------------|-----------|-------------|--------|-------------------------------------------------------|
| loader                                                                                                    | -<br>x86  |             | SHA256 | 58e9334cc28dc62e3ebaa0b7c0d637fce1a66daff66ee05a9437  |
| loader                                                                                                    | - x86     |             | SHA256 | 5534b9c52c5d9a38d6b012746484a2714a14febe2d07af02c32d5 |
| loader                                                                                                    | - x86     |             | SHA256 | o68aa9462f1f5f0bf18caebbcff4d592083f80dbce39c64890295 |
| load (memorical load (memorical load load (memorical load (memorical load load (memorical load load (memorical load load (memorical load load (memorical load load (memorical load load (memorical load load (memorical load load (memorical load load (memorical load load (memorical load load (memorical load (memorical | - x86     |             | SHA256 | 69aaafc8a0faab30cb66dab8c9d3fff27764ff208be7a455125c  |
| ee0f4afee2940bbe895c1f1f60b8967291a2662ac9dca9f07d9edf400d34b58a ee0f4afee2940bbe895c1f1f60b8967291a2662ac9dca9f07d9edf400d34b58a  70d63029c65c21c4681779e1968b88dc6923f92408fe5c7e9ca6cb86d7ba713a SHA256 SombRAT xe load (UPX)  79009ee869cec789a3d2735e0a81a546b33e320ee6ae950ba236a9f417ebf763 SHA256 SombRAT de payload (x64  d8189ebdec637fc83276654635343fb422672fc5e3e2818df211fb7c878a3155 SHA256 Payload stag fa74f70baa15561c28c793b189102149d3fb4f24147adc5efbd8656221c0960b SHA256 C0db3dadf2e270240bb5cad8a652e5e11e3afe41b8ee106d67d47b06f5163261 SHA256 Pcheck proxitional payload SHA256 SombRAT de payload (x64)  SHA256 Payload stag fa74f70baa15561c28c793b189102149d3fb4f24147adc5efbd8656221c0960b SHA256 SHA256 Pcheck proxitional payload                                                                                                    |           |             | SHA256 | 996ce81d98f1df91bfa28fb5fc8472ed64606ef8427a97fd8cdd  |
| ee0f4afee2940bbe895c1f1f60b8967291a2662ac9dca9f07d9edf400d34b58a         load (UPX)           70d63029c65c21c4681779e1968b88dc6923f92408fe5c7e9ca6cb86d7ba713a         SHA256         SombRAT er payload (x64           79009ee869cec789a3d2735e0a81a546b33e320ee6ae950ba236a9f417ebf763         SHA256         SombRAT de payload (x64           d8189ebdec637fc83276654635343fb422672fc5e3e2818df211fb7c878a3155         SHA256         Payload stag           fa74f70baa15561c28c793b189102149d3fb4f24147adc5efbd8656221c0960b         SHA256         GO-socks5 p           c0db3dadf2e270240bb5cad8a652e5e11e3afe41b8ee106d67d47b06f5163261         SHA256         Pcheck proxyb05d1510495b49                                                                                                    | - x86     |             | SHA256 | d2da44f60b46f043f7ca4ad6a2106b6561598e94008ece46168b  |
| payload (x64) 79009ee869cec789a3d2735e0a81a546b33e320ee6ae950ba236a9f417ebf763 SHA256 SombRAT de payload (x64) d8189ebdec637fc83276654635343fb422672fc5e3e2818df211fb7c878a3155 SHA256 Payload stag fa74f70baa15561c28c793b189102149d3fb4f24147adc5efbd8656221c0960b SHA256 GO-socks5 p c0db3dadf2e270240bb5cad8a652e5e11e3afe41b8ee106d67d47b06f5163261 SHA256 Pcheck proxy 6df8271ae0380737734b2dd6d46d0db3a30ba35d7379710a9f- b05d1510495b49 SHA256 Pcheck proxy                                                                                                    |           |             | SHA256 |                                                       |
| d8189ebdec637fc83276654635343fb422672fc5e3e2818df211fb7c878a3155 SHA256 Payload stag fa74f70baa15561c28c793b189102149d3fb4f24147adc5efbd8656221c0960b SHA256 GO-socks5 p c0db3dadf2e270240bb5cad8a652e5e11e3afe41b8ee106d67d47b06f5163261 SHA256 Pcheck proxy 6df8271ae0380737734b2dd6d46d0db3a30ba35d7379710a9f- b05d1510495b49 SHA256 Pcheck proxy                                                                                                    |           |             | SHA256 | c21c4681779e1968b88dc6923f92408fe5c7e9ca6cb86d7ba713a |
| fa74f70baa15561c28c793b189102149d3fb4f24147adc5efbd8656221c0960b SHA256 GO-socks5 p<br>c0db3dadf2e270240bb5cad8a652e5e11e3afe41b8ee106d67d47b06f5163261 SHA256 Pcheck proxy<br>6df8271ae0380737734b2dd6d46d0db3a30ba35d7379710a9f-<br>b05d1510495b49 SHA256 Pcheck proxy                                                                                                    |           |             | SHA256 | ec789a3d2735e0a81a546b33e320ee6ae950ba236a9f417ebf763 |
| c0db3dadf2e270240bb5cad8a652e5e11e3afe41b8ee106d67d47b06f5163261 SHA256 Pcheck proxy<br>6df8271ae0380737734b2dd6d46d0db3a30ba35d7379710a9f-<br>b05d1510495b49 SHA256 Pcheck proxy                                                                                                    | tager     | Payload sta | SHA256 | 37fc83276654635343fb422672fc5e3e2818df211fb7c878a3155 |
| 6df8271ae0380737734b2dd6d46d0db3a30ba35d7379710a9f- SHA256 Pcheck proxy b05d1510495b49                                                                                                    | 55 proxy  | GO-socks5   | SHA256 | 561c28c793b189102149d3fb4f24147adc5efbd8656221c0960b  |
| b05d1510495b49                                                                                                    | оху       | Pcheck pro  | SHA256 | 70240bb5cad8a652e5e11e3afe41b8ee106d67d47b06f5163261  |
|                                                                                                    | оху       | Pcheck pro  | SHA256 |                                                       |
| 7424d6daab8407e85285709dd27b8c-<br>ce7c633d3d4a39050883ad9d82b85198bf SHA256 Pscan port se                                                                                                    | t scanner | Pscan port  | SHA256 |                                                       |

| svolcdst.exe                                   | File-<br>name | SombRAT loader                                    |
|------------------------------------------------|---------------|---------------------------------------------------|
| tunnusvcen.exe                                 | File-<br>name | SombRAT loader                                    |
| C:\Projects\Sombra\_Bin\x64\Release\Sombra.pdb | PDB<br>path   | SombRAT x64                                       |
| C:\Wokrflow\CostaRicto\Release\CostaBricks.pdb | PDB<br>path   | SombRAT loader                                    |
| %HOSTNAME%UI724                                | Mutex         | Run-once mutex                                    |
| %HOSTNAME%SUI724                               | Mutex         | Run-once mutex                                    |
| sbibd[.]net                                    | Domain        | SombRAT C2                                        |
| infosportals[.]com                             | Domain        | SombRAT C2                                        |
| akams[.]in                                     | Domain        | SombRAT C2                                        |
| newspointview[.]com                            | Domain        | SombRAT C2                                        |
| 159.65.31.84                                   | IP            | SombRAT hosting place                             |
| 212.83.61.227                                  | IP            | sbibd[.]net                                       |
| 144.217.53.146                                 | IP            | sbibd[.]net,<br>akams[.]in,<br>infosportals[.]com |
| 45.89.175.206                                  | IP            | akams[.]in                                        |
| 45.138.172.54                                  | IP            | newspointview[.]com                               |
| 212.114.52.98                                  | IP            | infosportals[.]com                                |
|                                                |               | · ·                                               |

# MITRE ATT&CK:

| Tactic              | ID        | Name                                              | Description                                           |
|---------------------|-----------|---------------------------------------------------|-------------------------------------------------------|
| Initial Access      | T1078     | Valid Accounts                                    | Suspected initial compromise using stolen credentials |
| Execution           | T1106     | Execution through API                             | SombRAT – C2 command                                  |
|                     | T1053/005 | Scheduled Task/Job: Scheduled Task                | Used to download SombRAT loader                       |
|                     | T1059/001 | Command and Scripting Interpreter: PowerShell     | Used to load x64 SombRAT                              |
| Defence<br>Evasion  | T1055     | Process Injection                                 | Invoke-ReflectivePEInjection PowerSploit module       |
|                     | T1140     | Deobfuscate/Decode Files or Information           | SombRAT – Decode strings and custom storage data      |
| Discovery           | T1057     | Process Discovery                                 | SombRAT – C2 command                                  |
|                     | T1082     | System Information Discovery                      | SombRAT – C2 command                                  |
|                     | T1124     | System Time Discovery                             | SombRAT – C2 command                                  |
|                     | T1046     | Network Service Scanning                          | pscan, nmap                                           |
| Collection          | T1560/003 | Archive Collected Data: Archive via Custom Method | SombRAT – Custom storage file                         |
| Command and Control | T1572     | Protocol Tunneling                                | SombRAT - DNS tunnelling for C2                       |
|                     | T1071/001 | Application Layer Protocol: Web Protocols         | SombRAT – HTTP for C2                                 |
|                     | T1573/002 | Encrypted Channel: Asymmetric Cryptography        | SombRAT – RSA for C2 encryption                       |
|                     | T1090/002 | Proxy: External Proxy                             | pcheck HTTP/S proxy, GO SOCK-<br>S5 proxy, PuTTY      |

| Exfiltration | T1041 | Exfiltration Over C2 Channel | SombRAT |
|--------------|-------|------------------------------|---------|
|              |       |                              |         |

# Yara Hunting Rules:

```
import "pe"
import "hash"
rule costaricto_vm_dropper
  meta:
    description = "Rule to detect SombRAT loader by code similarity"
    author = "BlackBerry Threat Hunting and Intelligence Team"
  strings:
    // vm class name
    $classname = "VMBASERUNNER" ascii wide nocase
    // start of vm bytecode
    $vmbytecode = {37C7359438C73594}
    // start of encrypted payload
    $encpayload 1 = {77D2C7AC59B2EB0DF37028AC950971FB}
   // binary string from enc payload (some payloads differ only in the header)
    $encpayload 2 = {06359D29C83125C321C201CF9AE7D1626B8F4281C33617EECE86B-
D106C628FE593936F00C2C
68E28843BE5374F876840FCD1BFD014D5DEFF4BA8EB6A5FFFB24F932138B04C1BE6D5BD8B-
B572B8116799AE1C8F0
D5DB774ABA4884B9E706981FC3740B4CD891F8A0EA6900D41B675CFC98A}
    // vm execution loop
    $vmcode 1 = {8B ?? 08 8B ?? 0C 89 ?? 29 ?? C1 ?? 02 39 ?? 74 4E 83 ?? ?? 08 8D ?? ?? 8B
?? ?? 8D ?? 01 89 ?? 8B ?? ?? 66 83 ?? 08 00 75 28 8B ?? ?? 8D ?? 04 5? 5? E8 ?? ?? FF FF 8B
?? ?? 83 ?? 0C 5? 8B ?? 0C 89 ?? 5? FF ?? 14 83 C4 08 8B ?? 8B ?? 08 8B ?? 0C 89 ?? 29 ?? C1
?? 02 39 ?? 89 ?? 75 B9}
    // vm execution loop (sample from Nov 2019)
    $vmcode 2 = {8B ?? 4? 89 ?? 8B ?? 08 8B ?? 88 33 ?? 66 39 ?? 08 75 19 8D ?? 04 5? 8D ??
08 E8 ?? ?? 00 00 8B ?? 8D ?? 0C 5? 5? FF ?? 5? 5P 8B ?? 8B ?? 0C 2B ?? 08 C1 ?? 02 3B ?? 75
C7}
  condition:
    uint16(0) == 0x5a4d and filesize < 5MB and filesize > 20KB and any of them
}
rule costaricto_vm_dropper_pdb_path
  meta:
    description = "Rule to detect samples with CostaRicto PDB path"
    author = "BlackBerry Threat Hunting and Intelligence Team"
    pdb_string = "C:\\Wokrflow\\CostaRicto\\Release\\CostaBricks.pdb"
  strings:
    $a = "CostaRicto" ascii wide nocase
    $b = "CostaBricks.pdb" ascii wide nocase
```

```
$c1 = "C:\\Wokrflow\\" ascii wide nocase
     $c2 = "Release" ascii wide nocase
     $c3 = ".pdb" ascii wide nocase
  condition:
     uint16(0) == 0x5a4d and filesize < 5MB and filesize > 20KB and ($a or $b or all of ($c*))
}
rule costaricto_sobmrat_pdb_path
  meta:
     description = "Rule to detect samples with SombRAT PDB path"
     author = "BlackBerry Threat Hunting and Intelligence Team"
     pdb string = "C:\\Projects\\Sombra\\ Bin\\x64\\Release\\Sombra.pdb"
    pdb string 2 = "c:\\projects\\sombra\\libraries"
  strings:
     $a = "\\Projects\\Sombra\\" ascii wide nocase
     $b = "Sombra.pdb" ascii wide nocase
   condition:
     uint16(0) == 0x5a4d and filesize < 5MB and filesize > 20KB and ($a or $b)
}
rule costaricto_backdoored_blink
  meta:
     description = "Rule to detect backdoored Blink application"
     author = "BlackBerry Threat Hunting and Intelligence Team"
  strings:
     $a1 = "Failed to open target application process!"
     $a2 = "Machine architecture mismatch between target application and this application!"
     $a3 = "Failed to create new communication pipe!"
     $b = "Plauger, licensed by Dinkumware, Ltd."
 condition:
   uint16(0) == 0x5a4d and filesize < 5MB and filesize > 50KB and ($b and 1 of ($a*))
}
rule costaricto rich header
  meta:
     description = "Rule to detect Rich header associated with CostaRicto campaign"
     author = "BlackBerry Threat Hunting and Intelligence Team"
  condition:
     pe.rich_signature.toolid(0xf1, 40116) and
     pe.rich signature.toolid(0xf3, 40116) and
     pe.rich signature.toolid(0xf2, 40116) and
     pe.rich signature.toolid(0x105, 26706) and
     pe.rich signature.toolid(0x104, 26706) and
     pe.rich signature.toolid(0x103, 26706) and
     pe.rich signature.toolid(0x93, 30729) and
     pe.rich signature.toolid(0x109, 27023) and
     pe.rich signature.toolid(0xff, 27023) and
```

```
pe.rich_signature.toolid(0x97, 0) and
     pe.rich signature.toolid(0x102, 27023)
}
rule costaricto_rich_header_august
  meta:
     description = "Rule to detect Rich header associated with CostaRicto campaign"
     author = "BlackBerry Threat Hunting and Intelligence Team"
  condition:
     pe.rich signature.toolid(0xf1, 40116) and
     pe.rich signature.toolid(0xf2, 40116) and
     pe.rich signature.toolid(0xf3, 40116) and
     pe.rich signature.toolid(0x102, 26428) and
     pe.rich signature.toolid(0x103, 26131) and
     pe.rich signature.toolid(0x104, 26131) and
     pe.rich signature.toolid(0x105, 26131) and
     pe.rich_signature.toolid(0x103, 26433) and
     pe.rich signature.toolid(0x104, 26433) and
     pe.rich signature.toolid(0x109, 26428) and
     pe.rich_signature.toolid(0x93, 30729) and
     pe.rich signature.toolid(0xff, 26428)
}
rule costaricto_rich_xor_key
  meta:
     description = "Rule to detect Rich header associated with CostaRicto campaign"
     author = "BlackBerry Threat Hunting and Intelligence Team"
  condition:
     // x86 droppers
     pe.rich signature.key == 0x2e8d923f or
    pe.rich_signature.key == 0x97d94c45 or
    // x86 payload
     pe.rich signature.kev == 0xef257087 or
     pe.rich signature.key == 0x4f257087 or
     pe.rich_signature.key == 0x1e816e7e or
    // x64 payload
     pe.rich signature.key == 0xd1e5ae6c or
     pe.rich_signature.key == 0x5df9c60b
}
rule costaricto sombrat unpacked
{
  meta:
     description = "Rule to detect unpacked SombRAT backdoor"
     author = "BlackBerry Threat Hunting and Intelligence Team"
  strings:
    // class names
     $a1 = "PEHeadersBackup"
     $a2 = "PeLoaderDummy"
     $a3 = "PeLoaderLocal"
```

```
$a4 = "PeLoaderBaseClass"
     $a5 = "PDTaskman"
     $a6 = "PDMessageParamArray"
     $a7 = "NetworkDriverLayerWebsockets"
     $a8 = "NetworkDriverLayerDNSReader"
     $a9 = "WaitForPluginIOCPFullyClosed"
     // substitution-encrypted strings
     b1 = \text{-}ydcv{\{rs}-|r|
                                // installedlike
     b2 = ^\circ yg\{vcqxez^\circ\}
                                // winplatform
     $b3 = "~yqxezvc~xyvttrgcrs"
                                   // informationaccepted
     $b4 = "xvsqexzdcxevpr"
                                  // loadfromstorage
     $b5 = "xvsqexzzrzxen"
                                 // loadfrommemory
     $b7 = "xgrydcxevpr"
                                // openstorage
     b8 = g{p\sim y{xvstxzg{rcr}}
                                // pluginloadcomplete
     b9 = g{bp~yby{xvs}
                                 // pluginunload
     // AES-encrypted strings
     $c1 = {44 5B 7F 52 0C 13 52 1A 16 45 4C 75 65 72 60 53}
    // RSA public key
     $d1 = {EF C9 77 B9 A3 8E 48 92 77 C8 E1 E1 0C 46 35 2B}
  condition:
     uint16(0) == 0x5a4d and filesize < 5MB and filesize > 20KB and any of them
}
rule costaricto_pcheck_proxy
  meta:
     description = "Rule to detect a custom proxy tool related to the CostaRicto campaign"
     author = "BlackBerry Threat Hunting and Intelligence Team"
     $a = "exe.exe host host_port proxy_host proxy_port"
     $b = "Tool jobs done"
  condition:
     uint16(0) == 0x5a4d and filesize < 500KB and filesize > 10KB and ($a or $b)
}
rule costaricto_pscan_port_scanner
{
  meta:
     description = "Rule to detect a custom proxy tool related to the CostaRicto campaign"
     author = "BlackBerry Threat Hunting and Intelligence Team"
  strings:
     $a1 = "Invalid arguments count (ver "
     $a2 = "Example: ./pscan"
     $a3 = "127-130.0.0.1"
     b1 = [output.txt]
     $b2 = "Invalid ip address range"
  condition:
     uint16(0) == 0x5a4d and filesize < 500KB and filesize > 10KB and any of ($a*) or all of ($b*)
}
```

**IDAPython Scripts:** 

```
#!/usr/bin/python
import sys, os, struct, array
fin = sys.argv[1]
fout = "%s_decoded" %(fin)
f = open(fin, "r+w+b")
f2 = open(fout, "w+b")
encsize = os.path.getsize(fin) / 4
key 1 = 0x14820285
key 2 = 0x26820323
key_3 = 0x35223562
key 4 = 0x41256421
cst_1 = 0x61C88647
cst 2 = 0x9E3779B9
enc = array.array('l')
enc.read(f, encsize)
i = 0
while i < encsize:
  encdw 1 = enc[i]
  encdw 2 = enc[i+1]
  tmp 1a = encdw 1 << 4 & 0xffffffff
  tmp 1b = encdw 1 >> 5 & 0xffffffff
  tmp_1c = encdw_1 - cst_1 & 0xffffffff
  tmp 2a = tmp 1a + key 3 & 0xffffffff
  tmp 2b = tmp 1b + key 4 & 0xffffffff
  tmp_3 = tmp_2a ^ tmp_1c
  keydw 2 = tmp 3 \wedge tmp 2b
  decdw 2 = encdw 2 - keydw 2 & 0xffffffff
  magic 1 = decdw 2 << 4 & 0xffffffff
  magic 2 = decdw 2 >> 5 & 0xffffffff
  key 1a = key_1 + magic_1 & 0xffffffff
  key_2a = key_2 + magic_2 & 0xffffffff
  cst 2a = cst 2 + decdw 2 & 0xffffffff
  tmp 5 = key 1a ^ cst 2a
  keydw 1 = tmp 5 ^ key 2a
  decdw_1 = encdw_1 - keydw_1 & 0xffffffff
  data1 = struct.pack('I', decdw 1)
  data2 = struct.pack('I', decdw 2)
  f2.seek(i*4)
  f2.write(data1)
  f2.seek(i*4+4)
  f2.write(data2)
  i = i + 2
```

Figure 24: SombRAT payload decryption script

```
import idc, idaapi, idautils
import idautils
import string, array, struct, binascii
def isprintable(s, codec='ascii'):
  try: s.decode(codec)
  except UnicodeDecodeError: return False
  else: return True
def get int(addr):
  return struct.unpack('I', get_bytes(addr, 4))[0]
def add comment(offset, comment):
  idc.MakeComm(offset, comment)
  target = idc.DfirstB(offset)
  while target != BADADDR:
     idc.MakeComm(target, comment)
     target = idc.DnextB(offset, target)
def substitution(start, size, patch):
  dec = ""
  enclen = size
  plain = "`abcdefghijklmnopgrstuvwxyz{|}~H&\x7F"
  key = "wvutsrqp\x7F~}|{zyxqfedcba`onmlkji&Hh"
  if len(key) != len(plain):
     warning("Lenght differs!")
  i = 0
  for i in range(enclen):
     c = Byte(start + i)
     idx = key.find(str(chr(c)))
     if idx != -1:
       c = plain[idx]
     else:
       c = str(chr(c))
     dec = dec + c
     if patch == True:
       patch byte(start + i, c)
     i += 1
  return dec
# iterate over all segments
for s in idautils. Segments():
  if ".data" in idc.SegName(s):
     start = idc.GetSegmentAttr(s, idc.SEGATTR START)
     end = idc.GetSegmentAttr(s, idc.SEGATTR END)
     num = 0
     while start < end - 4:
       if get int(start) == 0:
          enclen = get_int(start+4)
          encstrcheck = get int(start+8)
          if enclen > 1 and enclen < 100 and encstrcheck > 0x2020:
            encstr = idc.get_bytes(start+8, enclen)
```

```
if isprintable(encstr) == True:
       num += 1
      startaddr = start+8
       print("#%i") %num
       print("address = 0x{:08x}".format(start))
       print("len = %i") %enclen
       print("encstr = %s") %encstr
       decstr = ""
       decstr = substitution(startaddr, enclen, 0)
       print("decstr =%s") % decstr
       print("-----
      idc.MakeComm(start, "{}".format(decstr))
       decname = "s_" +
        (".join(e for e in decstr if e.isalnum()))[:20]
       decname = decname.strip()
       res = MakeNameEx(start, decname,
                 SN_NOCHECK | SN_NOWARN | 0x800)
start += 4
```

Figure 25: SombRAT string decoding IDA Python script (for x86 payloads)

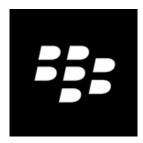

# **About The BlackBerry Research and Intelligence Team**

The BlackBerry Research and Intelligence team examines emerging and persistent threats, providing intelligence analysis for the benefit of defenders and the organizations they serve.

#### **Back**

© 2020 BlackBerry Limited. All rights reserved.